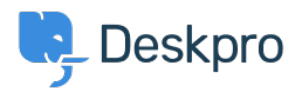

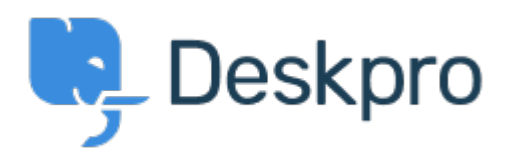

[Center Help](https://support.deskpro.com/fa) <[انتقادات و پیشنهادات](https://support.deskpro.com/fa/community) > [table overview in Parents Organization](https://support.deskpro.com/fa/community/view/organization-parents-in-overview-table)> [Request Feature](https://support.deskpro.com/fa/community/browse/type-2/view-list/viewmode-compact) Organization Parents in overview table Collecting Feedback

Angelika Buchegger • Forum name: #Feature Request .

Is it possible to display the parents of the organizations in the table and also in the ticket? . Therefore one would see at first sight who belongs to which organization